## , tushu007.com  $<<$  Matlab  $C/C++$

- << Matlab  $C/C++$  >>
- 13 ISBN 9787810776264
- 10 ISBN 7810776266

出版时间:2005-6

页数:305

字数:506000

extended by PDF and the PDF

http://www.tushu007.com

 $<<$  Matlab  $C/C++$ Matlab  $C/C++$ Matlab C  $M$ atlab C++ Matcom Matlab COM Builder Matlab Engine Matlab<br>
T Matlab Matlab Matlab Matlab C  $\sim$  7 Matlab C Matlab Visual C++ Matlab Matcom Matlab COM Builder Visual C++  $Visual C++$   $Matlab C++$ tatlab Matlab Matlab Matlab  $C/C++$ Visual  $C++ 60$  Matlab  $65$ 

, tushu007.com

*Page 2*

, tushu007.com

<< Matlab  $C/C++$ 

1 Matlab 1.1 Matlab 1.1 Matlab 1.1.1 Matlab 5cript 1.1.2 Matlab<br>1.1.3 Matlab 1.1.4 Matlab 1.1.5 Matlab 1.2 Matlab 1.1.3 Matlab 1.1.4 Matlab 1.1.5 Matlab 1.2.1 1.2.2 1.2.3 1.2.4 2 Matlab C  $2.1$  Matlab C/C++  $2.2$  Matlab  $2.2$  MEX  $2.2$  1 MEX 2.2.2 MEX 2.3 Matlab mxArray 2.4 Matlab mx API 2.5 Matlab mex API  $2.6$  Matlab  $2.7$  Sparse(  $2.7$  Sparse(  $2.8$  Matlab $2.9$ Matlab 2.10 Matlab 2.11 Matlab mat API 2.12 Matlab API 2.12.1 Matlab 2.12.2 Matlab 2.12.3 MAT<br>12.12.4 MAT Matlab 2.12.5 (MAT) matlab 2.12.5 (MAT)<br>Matlab 2.12.5 (MAT)<br>Matlab 3.1 mcc 3.2 Matlab  $2.13$  VC++ MEX 3<br>3.21 M 3.22 Matlab M C 3.2 Matlab M C 3.2 Matlab M C 3.2 Matlab M C 3.2 M C 3.2 M C 2.2 M C C  $3.2$  M C 3.2 M C  $3.2$  M  $3.2$  M  $3.2$  M  $3.2$  M  $3.2$  M  $3.2$  M  $3.2$  M  $3.2$  M  $3.2$  M  $3.2$  M  $3.2$  M  $3.$ 3.2.1 M 3.2.2 Matlab M C 3.2.3 C Matlab ?.m 3.2.4 VC++ M 4 VC++ Matlab 4.1 VC++ Matlab 4.1.1 API 4.1.2 VC++ Matlab  $4.2 \text{VC++}$  Matlab \*.m  $4.2 \text{1VC++}$  Matlab ?\*.m  $\text{C}$ ,<br>2VC++ Matlab \*.m 421VC++ Matlab ?\*.m<br>422VC++ Matlab ?\*.m 5 Matcom C/C++ 5.1  $M$ atcom 5.2  $VC++$   $M$   $M$   $M$   $M$   $M$   $M$   $M$   $5.31$  $5.32$   $5.3.3$   $5.3.4$ 5.35 Mm 5.3.8 5.4 Matcom C++ 5.6 Matcom 5.7 Matcom 5.7 Matcom 5.7 Matcom 5.7.1 1——Mm  $57.2 \t 2- 57.3 \t 57.3 \t 3--$  Matcom  $57.4 \quad 4$ —— $Matcom$ C++ $57.5 \quad 5$ ——Matcom  $6$  Matlab COM Builder  $VC++$   $7$   $VC++$  Matlab  $C++$ 

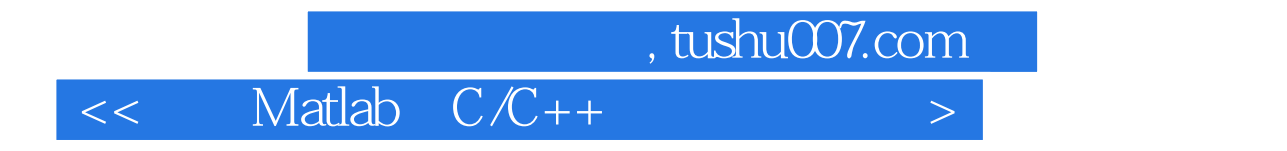

本站所提供下载的PDF图书仅提供预览和简介,请支持正版图书。

更多资源请访问:http://www.tushu007.com